## Regresja - zadania i przykłady.

W5 e0

Zadanie 1. Poniżej zamieszczono fragmenty wydruków dotyczących dopasowania modelu regresji do zmiennej ozone w oparciu o promieniowanie (radiation), oraz w oparciu o promieniowanie i temperaturę (temperature). Zbiór zawiera 111 obserwacji.

(a) Podaj przybliżoną liczbę wartości resztowych w pierwszym modelu większych od −0,5895.

(b) Podaj procent zmienności dodatkowo wyjaśniony przez wprowadzenie zmiennej temperature do modelu ozone ∼ radiation.

(c) Na podstawie wyniku przeprowadzonego testu stwierdź, czy wprowadzenie zmiennej temperature jest wskazane. Uzasadnij.

(d) Oblicz brakującą wartość na wydruku (miejsce zaznaczone kropkami ".......") i wytłumacz, jak otrzymano odpowiadającą p-wartość 0,0007.

W5 e1

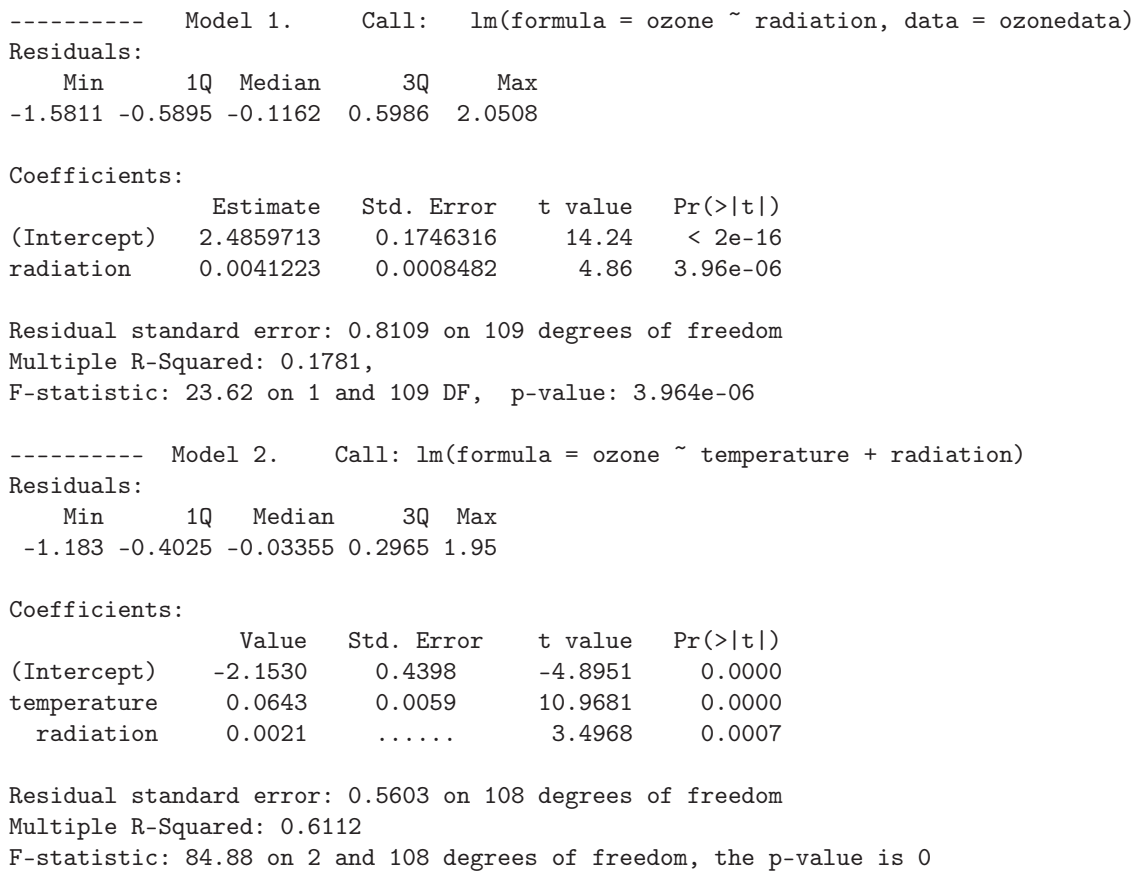

Zadanie 2. Zbiór cheese zawiera dane dotyczące smaku sera (zmienna Taste, miara subiektywna) oraz zmiennych

Acetic – logarytm zawartości kwasu octowego;

H2S – logarytm zawartości siarkowodoru;

Lactic – zawartość kwasu mlekowego.

Rozpatrzono dwa modele regresji dla zmiennej objaśnianej Taste. W pierwszym zmienną objaśniającą jest jedynie zmienna Acetic, w drugim dodatkowo zmienne H2S i Lactic. Na podstawie załączonego wydruku odpowiedz na następujące pytania:

(a) Wnioski dla zmiennej Acetic są inne w pierwszym i drugim modelu. Sprecyzuj na czym polega różnica i wytłumacz czym jest spowodowana.

(b) Oblicz brakującą wartość dla zmiennej H2S w drugim modelu.

(c) O ile wzrósł procent wyjaśnionej zmienności zmiennej Taste po dodaniu do pierwszego modelu zmiennych Lactic i H2S?

W5 e3

---------- Model 1: lm(formula = Taste ~ Acetic, data = cheese) Residuals: Min 1Q Median 3Q Max -29.642 -7.443 2.082 6.597 26.581 Coefficients: Estimate Std. Error t value Pr(>|t|) (Intercept) -61.499 24.846 -2.475 0.01964 Acetic 15.648 4.496 3.481 0.00166 Residual standard error: 13.82 on 28 degrees of freedom Multiple R-Squared: 0.302, Adjusted R-squared: 0.2771 F-statistic: 12.11 on 1 and 28 DF, p-value: 0.001658  $------$ -------- Model 2:  $lm(formula = Task ~ Acetic + H2S + Lactic, data = cheese)$ Residuals: Min 1Q Median 3Q Max  $-17.391 -6.612 -1.009 -4.908 25.449$ Coefficients: Estimate Std. Error t value Pr(>|t|) (Intercept) -28.8768 19.7354 -1.463 0.15540 Acetic 0.3277 4.4598 0.073 0.94198 H2S ........ 1.2484 3.133 0.00425 Lactic 19.6705 8.6291 2.280 0.03108 Residual standard error: 10.13 on 26 degrees of freedom Multiple R-Squared: 0.6518, Adjusted R-squared: 0.6116 F-statistic: 16.22 on 3 and 26 DF, p-value: 3.81e-06 W5e4 Zadanie 3. Poniżej zamieszczona jest część wydruku dotycząca dopasowania modelu regresji do danych dotyczących liczby gatunków żółwi (zmienna zależna Species) na 30 wyspach archipelagu Galapagos. Rozpatrzono następujące zmienne niezależne:

Area - powierzchnia wyspy (km<sup>2</sup>),

Elevation- wysokość najwyższego punktu (m),

Nearest - odległość do najbliższej wyspy (km),

Scruz - odległość do wyspy Santa Cruz,

Adjacent - powierzchnia najbliższej sąsiedniej wyspy.

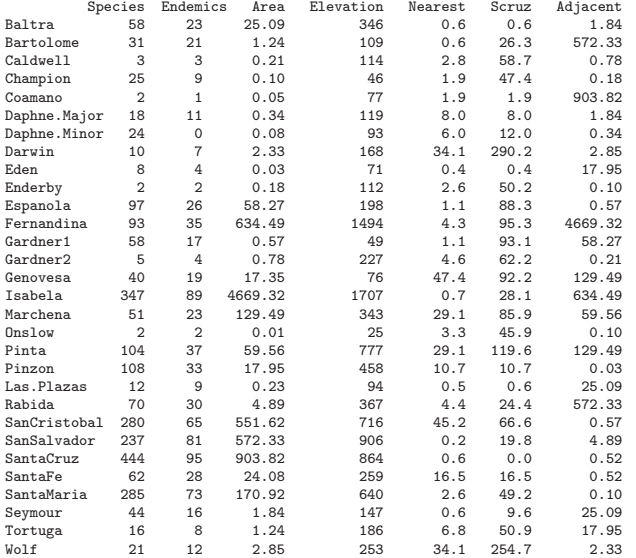

> summary(lm(Species~Area+Elevation+Nearest+Scruz+Adjacent))  $Ca11:$  $lm(formula = Species ~ Area + Elevation + Nearest + Scruz + Adjacent)$ Residuals: Min 1Q Median 3Q Max -111.679 -34.898 -7.862 33.460 182.584 Coefficients: Estimate Std. Error t value Pr(>|t|) (Intercept) 7.068221 19.154198 0.369 0.715351 Area -0.023938 0.022422 -1.068 0.296318 Elevation 0.319465 0.053663 5.953 3.82e-06<br>Nearest 0.009144 1.054136 0.009 0.993151 Nearest 0.009144 1.054136 0.009 0.993151 Scruz -0.240524 0.215402 -1.117 0.275208 Adjacent -0.074805 0.017700 -4.226 0.000297 Residual standard error: 60.98 on 24 degrees of freedom Multiple R-Squared: 0.7658, Adjusted R-squared: 0.7171

F-statistic: 15.7 on 5 and 24 DF, p-value: 6.838e-007

(a) (1p.) Podaj procent zmienności liczby gatunków niewyjaśnionej przez zaproponowany model. (b) (2p.) Sformułuj hipotezę zerową i alternatywną, której odpowiada liczba 0.296318. Jaką decyzję podejmiesz w tym przypadku ?

W5 e6

W5 e5

(c) (3p.) Sformułuj hipotezę zerową i alternatywną, której odpowiada liczba 0.000275 w prostszym modelu poniżej. Jaką decyzję podejmiesz w tym przypadku? Porównaj z (b) i skomentuj ewentualne różnice.

> summary( $lm(Species<sup>~</sup>Area)$ ) Call:  $lm(formula = Species ~Area)$ Residuals: Min 1Q Median 3Q Max -99.495 -53.431 -29.045 3.423 306.137 Coefficients: Estimate Std. Error t value Pr(>|t|) (Intercept) 63.78286 17.52442 3.640 0.001094 \*\* Area 0.08196 0.01971 4.158 0.000275 \*\*\*  $---$ Signif. codes: 0 '\*\*\*' 0.001 '\*\*' 0.01 '\*' 0.05 '.' 0.1 ' ' 1 Residual standard error: 91.73 on 28 degrees of freedom Multiple R-Squared: 0.3817, Adjusted R-squared: 0.3596 F-statistic: 17.29 on 1 and 28 DF, p-value: 0.0002748

Zadanie 4. Na podstawie danych fish dotyczących 159 ryb złowionych w jeziorze Laengelmavesi koło Tampere starano się znaleźć zależność między ich wagą (Weight) a wysokością (Height), szerokością (Width) i długościami L1, L2, L3 (patrz rys. 2). W pierwszym modelu uwzględniono wszystkie zmienne niezależne, w drugim usunięto zmienną Height. Przyjęto  $\alpha = 0.05$ .

(a) (1 p.) Które ze zmiennych w pierwszym modelu są istotne? Uzasadnij, sformułuj odpowiednie hipotezy zerowe dla zmiennych istotnych.

(b) (2 p.) Czy zmienna L3 jest istotna w obu modelach? Dlaczego tak się dzieje?

 $lm(formula = Weight " L1 + L2 + L3 + Height + Width, data = fish)$ 

(c) (1 p.) Co oznacza liczba 0,9907 dla trzeciego modelu i jakiej zmiennej dotyczy?

(d) (2 p.) Na podstawie załączonych rysunków oceń dopasowanie modelu pierwszego i trzeciego.

W5 e9

```
Coefficients:
         Estimate Std. Error t value Pr(>|t|)
(Intercept) -504.084 30.370 -16.598 < 2e-16
L1 52.829 40.694 1.298 0.19632
L2 3.997 42.030 0.095 0.92438
L3 -29.292 17.648 -1.660 0.09915
Height 30.043 8.883 3.382 0.00093
Width 10.638 21.029 0.506 0.61374
---
Residual standard error: 120.4 on 142 degrees of freedom
Multiple R-Squared: 0.8909, Adjusted R-squared: 0.8871
F-statistic: 232 on 5 and 142 DF, p-value: < 2.2e-16
lm(formula = Weight " L1 + L2 + L3 + Width, data = fish)___///// ___       _
Coefficients: / \ ___ |
         Estimate Std. Error t value Pr(>|t|) /\ \_ / / Height
(\text{Intercept}) -523.502 30.892 -16.946 < 2e-16 < ) \qquad \qquad \qquadL1 11.544 40.212 0.287 0.7745 \/\_\\L2 -13.082 43.222 -0.303 0.7626L3 22.430 9.123 2.459 0.0151 |------- L1 ------|
Width 65.719 13.781 4.769 4.52e-06 |------- L2 ----------|
--- |------- L3 ------------|
Residual standard error: 124.7 on 143 degrees of freedom
Multiple R-Squared: 0.8821, Adjusted R-squared: 0.8788
F-statistic: 267.6 on 4 and 143 DF, p-value: < 2.2e-16
> fish3.lm <- lm(Weight^0.3 ~ L1 + L2 + L3 + Height + Width, data=fish)
> print(summary(fish3.lm))
lm(formula = Weight^0.3 \text{ }^\circ L1 + L2 + L3 + Height + Width, data = fish)
Coefficients:
         Estimate Std. Error t value Pr(>|t|)
(Intercept) 0.54870 0.04462 12.298 < 2e-16
L1 0.01622 0.05978 0.271 0.787
L2 0.08231 0.06174 1.333 0.185
L3 -0.01549 0.02593 -0.597 0.551
Height 0.11443 0.01305 8.768 5.06e-15
Width 0.35494 0.03089 11.489 < 2e-16
Residual standard error: 0.1769 on 142 degrees of freedom
Multiple R-Squared: 0.9907, Adjusted R-squared: 0.9904
F-statistic: 3022 on 5 and 142 DF, p-value: < 2.2e-16
```
W5 e10